01

# **Institut Villebon Georges Charpak**

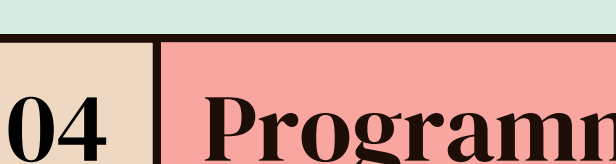

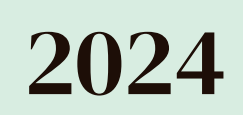

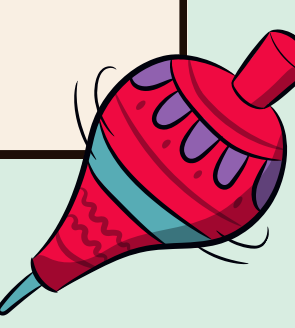

## Conclusion

```
05
```
bayblade

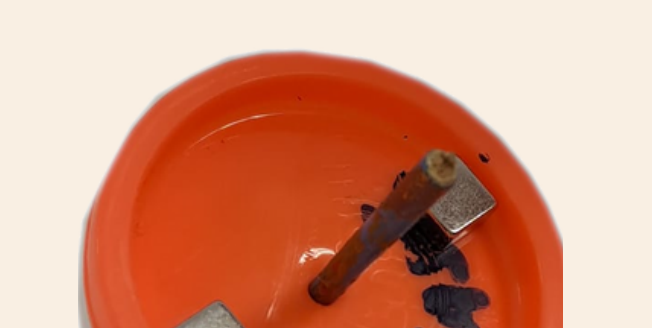

WWWWW

- détecteur: activer le capteur de champ magnétique dans la fonction logique où l'on recevra des informations logiques.
- compteur: à chaque tour que la toupie fasse (chaque fois que le capteur capte un champ magnétique) un compteur augmentera de 1.
- · Diode: Lorsque le compteur atteigne 10 tours la LED s'allume.

Arduino

### Groupe Bayblade

UNIVERSITÉ

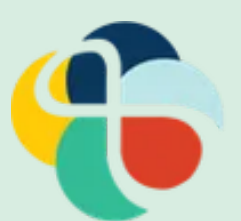

Le programme se forme en trois blocs :

#### 02 Choix & Fonctionnement du capteur

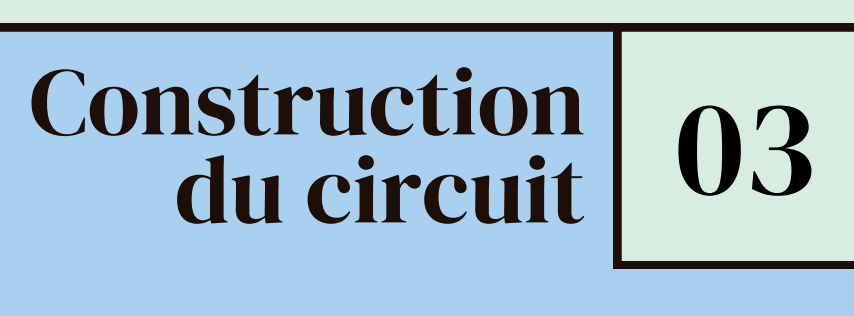

Project

## Introduction

### Programme

- Nous avons utilisé une carte arduino:
	- 2 portes logiques utilisés (capteur, diode)
	- o GND
	- $\circ$  5V
- Nous avons rélaiser le même circuit que celui de droite en ajoutant une LED qui s'allumait au bout de 10 tours de toupie.
- un capteur de champ magnétique KY-024
- une diode
- des fils

Tout d'abord nous avons du comprendre le fonctionnement du capteur et choisir un capteur adapté parmis tout les capteurs magnétique disponible. Pour cela tout avons du tester les différents capteurs magnetique, entre un capteur à champ magnétique reed, un capteur à champ magnétique à effet hall analogique et un capteur à champ magnétique à effet hall numérique.

Donc nous avons tester la gamme de distance et la précision de chaque capteur. Après de nombreux tests nous avons opté pour le capteur à champ magnétique à effet hall numérique.

Comment construire une toupie équipée d'aimants pour mettre en œuvre un système de comptage de tours utilisant un capteur magnétique numérique et une carte Arduino ?

> Chaque demi tour de la toupie est prise en compte (car la toupie possède deux aimants à chaque extrémités), le compteur donc compte 20 demi tours pour faire 10 tours, lorsque les dix tours sont achevés la diode s'allume.

Quelques contraintes de cette expérience sont la fragilité du capteur et sa sensibilité: l'aiment doit se trouver à une distance très proche du capteur ce qui est dangereux pour le capteur.

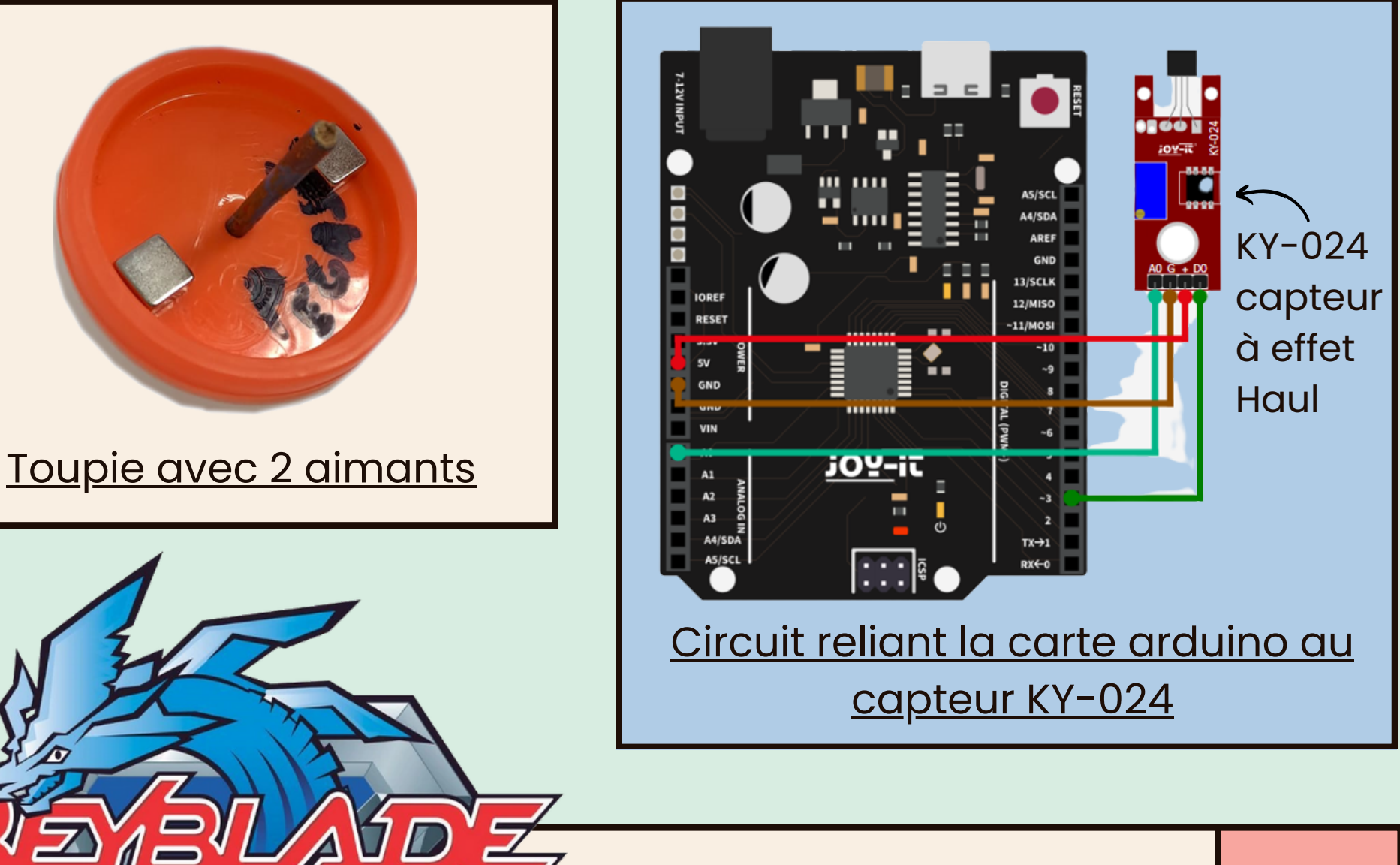

A l'issue du projet BlayBlade Arduino à l'institut Villebon Georges Charpak, nous avons eu pour consigne de mettre en oeuvre un dispositif capable de compter le nombre de tour d'une toupie aimenté et qui allume une LED au bout de 10 tours